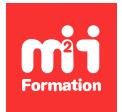

**Développez vos talents Certiiez vos compétences**

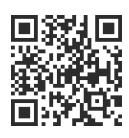

Migration vers Office 2021 et Microsoft 365

# **Conférence - Découvrir les nouvelles** fonctionnalités Office 2021 / Microsoft 365

0,5 jour (3h30) | ★★★★☆ 4/5 | ACT-CO10 | Évaluation qualitative de fin de stage | Formation délivrée en présentiel ou distanciel

Formations Bureautique › Logiciels Bureautique › Migration vers Office 2021 et Microsoft 365

*Contenu mis à jour le 13/10/2023. Document téléchargé le 23/05/2024.*

## **Objectifs de formation**

A l'issue de cette formation, vous serez capable de :

- Décrire le projet de migration
- Illustrer les nouveautés de Word, Excel et PowerPoint
- Utiliser l'espace de stockage OneDrive
- Gérer vos ichiers dans Teams.

#### **Modalités, méthodes et moyens pédagogiques**

Formation délivrée en présentiel ou distanciel\* (blended-learning, e-learning, classe virtuelle, présentiel à distance).

Le formateur alterne entre méthode\*\* démonstrative, interrogative et active (via des travaux pratiques et/ou des mises en situation).

Variables suivant les formations, les moyens pédagogiques mis en oeuvre sont :

- Ordinateurs Mac ou PC (sauf pour certains cours de l'offre Management), connexion internet ibre, tableau blanc ou paperboard, vidéoprojecteur ou écran tactile interactif (pour le distanciel)
- Environnements de formation installés sur les postes de travail ou en ligne
- Supports de cours et exercices

En cas de formation intra sur site externe à M2i, le client s'assure et s'engage également à avoir toutes les ressources matérielles pédagogiques nécessaires (équipements informatiques...) au bon déroulement de l'action de formation visée conformément aux prérequis indiqués dans le programme de formation communiqué.

*\* nous consulter pour la faisabilité en distanciel*

*\*\* ratio variable selon le cours suivi*

#### **Prérequis**

Avoir une bonne connaissance des logiciels Office de la version précédente.

#### **Public concerné**

Responsables de formation, managers ou tout utilisateur d'une version précédente d'Office souhaitant connaître les nouvelles fonctionnalités de Microsoft 365 ou d'Office 2021 en vue d'une utilisation ou mise en place de déploiement ultérieure.

## **Cette formation :**

- Est animée par un consultant-formateur dont les compétences techniques, professionnelles et pédagogiques ont été validées par des diplômes et/ou testées et approuvées par l'éditeur et/ou par M2i Formation
- Bénéicie d'un suivi de son exécution par une feuille de présence émargée par demi-journée par le responsable formation et le formateur.

## **Programme**

#### **Le projet de migration**

- Messages de l'entreprise à déinir lors de la phase d'ingénierie de formation
	- Déploiement
	- Planning
	- Apport de la nouvelle version

#### **Focus sur les nouveautés de Word 2021 / 365**

- Le lecteur immersif
- L'insertion d'icônes ou de modèles 3D
- La lecture à voix haute
- La vériication de l'accessibilité
- Le traducteur de contenu
- Utilisation de la fonctionnalité "Dicter"

## **Focus sur les nouveautés d'Excel 2021 et ses nouvelles fonctions**

- Les fonctions SI.CONDITIONS et SI.MULTIPLE
- La fonction RECHERCHEX : une amélioration signiicative des RECHERCHEV et RECHERCHEH
- La fonction EQUIVX
- Les formules de tableau dynamique : FILTRE, TRIER, TRIERPAR, UNIQUE, SEQUENCE, TABLEAU.ALEA
- L'utilisation du # pour la sélection automatique d'une plage de cellules dynamiques
- La fonction LET pour affecter un nom aux résultats de calculs
- Statistiques du classeur
- Afficher les modifications

#### **Focus sur les nouveautés de PowerPoint 2021 / 365**

- L'enregistrement vidéo du présentateur
- L'enregistrement d'écran
- Afficher sa vidéo en vignette avec Cameo
- L'insertion de modèle 3D
- La transition Morphose
- L'enregistrement d'entrée manuscrite
- Utiliser les outils de dessins à main levée
- Animations : Relire ou Rembobiner la reproduction d'entrée manuscrite
- Les zooms : Zoom de résumé, Zoom de section, Zoom de diapositive

## **Utiliser OneDrive**

- Capacité de stockage individuel offerte par OneDrive
- Accéder à son espace OneDrive de différentes manières
- Créer / charger un document ou un dossier
- Naviguer dans les différentes vues
- Sélectionner un élément et utiliser la barre d'outils contextuelle et le menu du document
- Utiliser le panneau d'informations
- Partager un document / un dossier avec des collègues ou avec une personne extérieure
- "Copier le lien" et le coller dans un message Outlook
- Gérer l'accès et les autorisations depuis OneDrive ou directement dans Outlook
- Co-construire un document stocké dans OneDrive
- Utiliser "l'historique des versions" pour restaurer une version précédente
- Rechercher dans la corbeille un ichier supprimé par erreur pour le restaurer
- Rechercher un document

#### **Gérer ses documents dans Teams**

- Gérer des documents dans un canal
- "Transformer en onglet" un document important
- Initier une coédition sur un document à partir de Teams
- Modifier les affichages des documents
- Utiliser la commande "Ajouter un raccourci à OneDrive"
- Accéder à ses documents OneDrive à partir de Teams

Le contenu de ce programme peut faire l'objet d'adaptation selon les niveaux, prérequis et besoins des apprenants.

## **Modalités d'évaluation des acquis**

Téléconférence plénière interactive de 10 à 300 personnes. L'intervenant présente les cas d'usages et les produits. Il ne se contente pas de présenter des diapositives, mais assure le "show" en théâtralisant au moyen d'un fil conducteur et en multipliant les démonstrations dans les produits. L'interactivité avec les participants se crée à l'aide d'outils (quiz) comme Wooclap permettant ainsi de susciter l'appel à l'information ou de contrôler les acquis.

#### **Accessibilité de la formation**

Le groupe M2i s'engage pour faciliter l'accessibilité de ses formations. Les détails de l'accueil des personnes en situation de handicap sont consultables sur la page [Accueil et Handicap](https://www.m2iformation.fr/accueil-et-handicap/).

#### **Modalités et délais d'accès à la formation**

Les formations M2i sont disponibles selon les modalités proposées sur la page programme. Les inscriptions sont possibles jusqu'à 48 heures ouvrées avant le début de la formation. Dans le cas d'une formation financée par le CPF, ce délai est porté à 11 jours ouvrés.